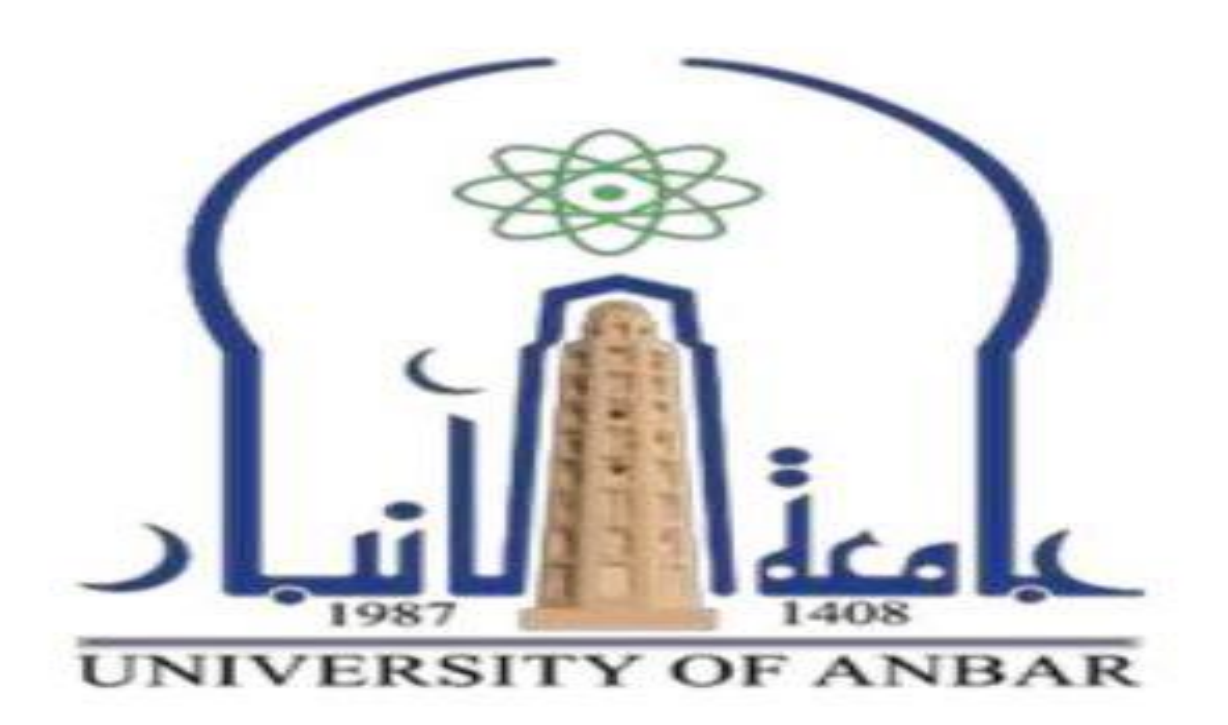

الكلية : كلية طب العام الفرع : طب االسرة والمجتمع المرحلة : الثالثة أستاذ المادة : د بديعه ثامر يحيى اسم المادة باللغة العربية : االحصاء الحياتي اسم المادة باللغة االنكليزيه : Biostatistics اسم المحاضرة االولى باللغة العربيه : تلخيص البيانات اسم المحاضرة االولى باللغة االنكليزية : data of Summarizing

**Dr. Badeaa Thamir Yahyaa Biostatistics (2023 – 2024) L1 Summarizing of data** 

## **Statistics:**

**is the science of conducting studies to collect, organize, summarize, analyze, present interpret, and draw** 

**conclusions from data** 

Data  $\mathcal{S}$  sample :  $(X1, \ldots, X n)$ .

**Variable: is a characteristic or condition that can change or take on different values** 

Numerical ( quantitative ) variable: if a numerical quantity is assigned to each item in the sample 1- Discret: number of equipment in the project number of students in the class  $(0.5, 10, 15, 20, 25,$  etc.) 2- Continues: height, weight, age

Categorial (qualitative ) variable: if the sample items are placed into categories

1- Nominal: categories have no ordering ( sex: male, female\ hair color ) 2- Ordinal: categories have ordered (grade: A, B, C, D \ rating: high, low )

**Frequency distributions for organizing and summarizing Data Definitions :**

Frequency distribution (frequency Table ): list data values (either individually or by groups of intervals ) , along with their corresponding frequencies.

Lower class limit: The smallest numbers that can belong to each of the different classes.

Upper-class limit: The largest number that can belong to each of the different classes.

Class Boundaries: The numbers used to separate the classes without the caps created by the class limit.

Class midpoints: The values in the middle of classes. Each class midpoint can be found by adding the lowerclass limit to the upper-class limit and dividing the sum by 2.

Class width: The difference between two consecutive class limits in a frequency distribution.

## Procedure for construction frequency distribution

- 1- select numbers of class intervals usually between  $5 20$  by Sturges rule.
- \* Those who need more specific guidance in the matter of deciding how many class intervals to employ may use a formula given by Sturges.
- This formula gives  $k = 1 +3:322 \log(n)$  where k stands for the number of class intervals and n is the number of values in the data set under consideration.

## $Lx - Sx$  Max – Min 2- Calculate the class width: W= -------------- OR ---------------------- K no. of classes 3- choose the value for the first lower class limit by using the minimum value.

- 4- Using the first lower class limit and class width.
- 5- List the lower-class limit in the vertical column and then determine and enter the upper-class limit.
- 6- Take each individual data value and put it in the appropriate class (frequency ).

## Example: In a certain study for diastolic blood pressure for 35 patients visit a community health center :  $K = 1 + 3.322 log(n)$

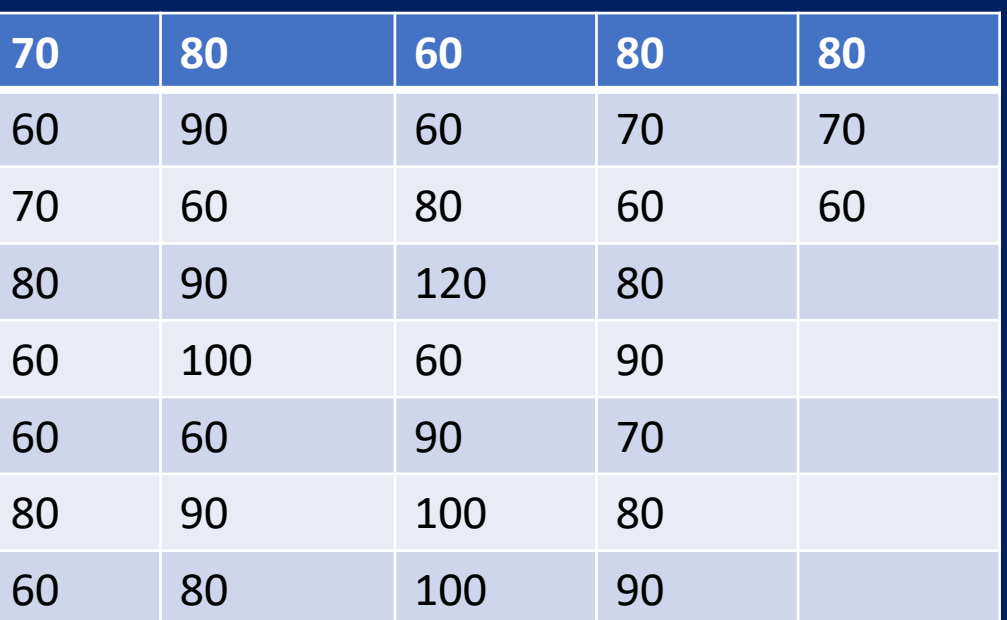

 $k=1+3.322 log(35)$  $K=1+3.322(1.544)$  $K = 6.1 \approx 6$ 

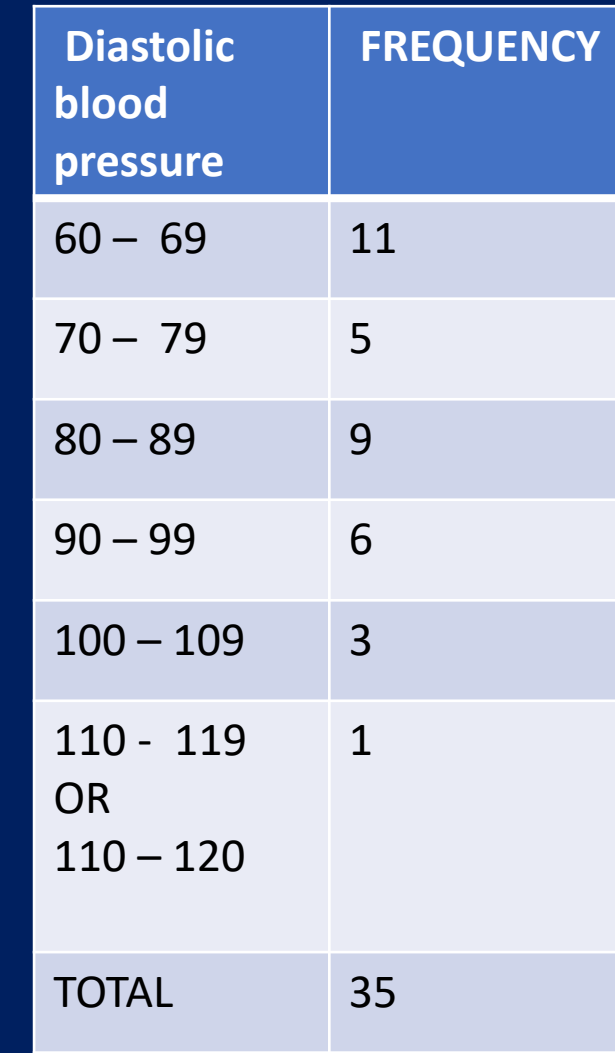

 $Lx - Sx 120 - 60$  $w =$  -------------= ------------=10 K 6

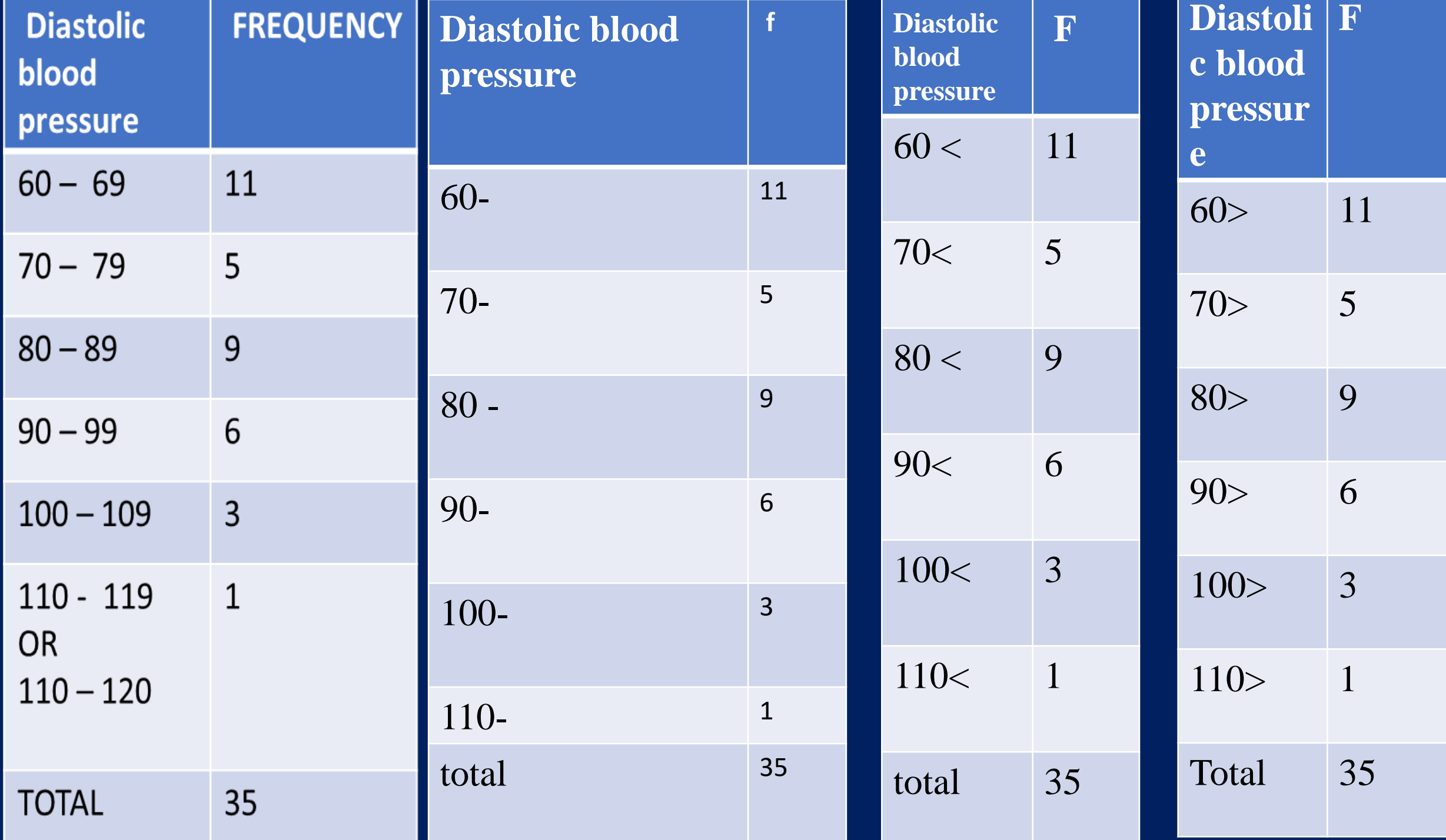

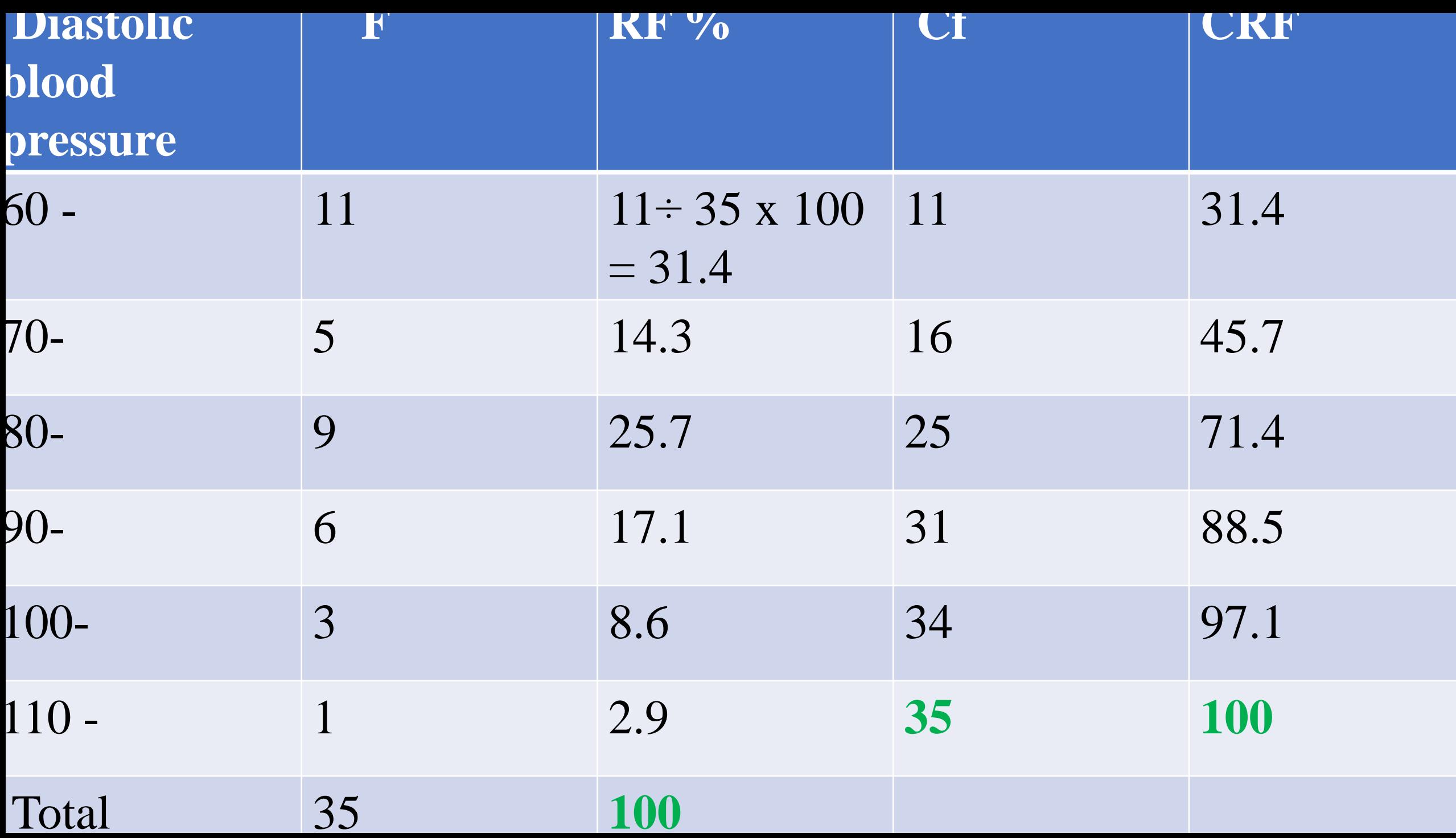

• **Relative Frequency It may be useful at times to know the proportion, rather than the number, of values falling within a particular class interval. We obtain this information by dividing the number of values in the particular class interval by the total number of values.**

- **Cumulative Frequency is the sum of class and all classes below it in frequency distribution. All it means is yours adding up a value and all of the values that come before it.**
- **Cumulative Relative frequency is a statistical calculation figured by adding together previously tabulated relative frequencies that makes a running total a long frequency Table.**